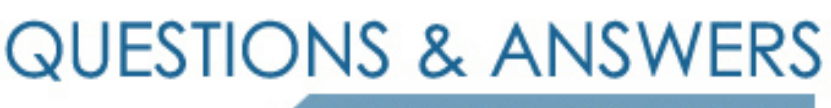

Kill your exam at first Attempt

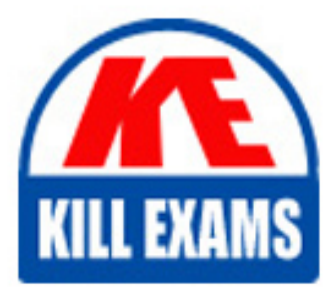

HP0-Y52 Dumps HP0-Y52 Braindumps HP0-Y52 Real Questions HP0-Y52 Practice Test HP0-Y52 dumps free

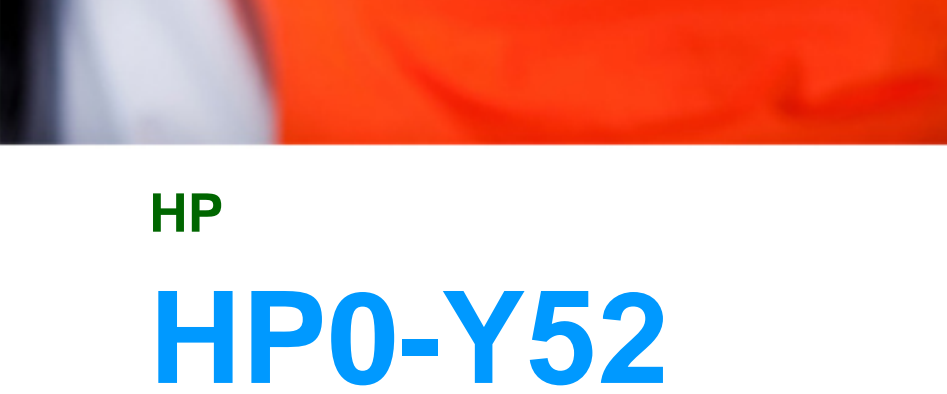

Applying HP FlexNetwork Fundamentals

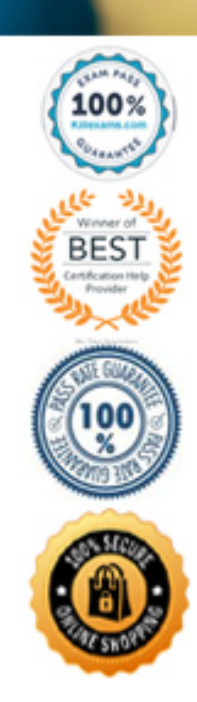

#### Question: 104

A network administrator wants to join a switch to an Intelligent Resilient Framework (IRF) virtual device. The administrator changes the switch member ID from 1 to 2. What must the administrator do before configuring the IRF port on this switch?

A. Physically connect the switch to the IRF master device.

B. Reboot the switch.

C. Disable IP routing.

D. Enable the physical interfaces that will be assigned to the IRF port.

F. D. Enable the physical interfaces that will be assigned to the IRport.

Answer: D

### Question: 105

A network administrator wants to establish an LACP link aggregation between an HP Comware switch and an HP ProVision switch. Which settings should the administrator configure?

Answer: D

## Question: 106

A network administrator examines an HP Comware switch that is configured to route packets between VLANs. The switch is configured with multiple routing protocols. All routing protocols have learned of the same destination network. All routing protocols use the default administrative distances. Which routing protocol does the switch select for the destination network?

A. EIGRP

B. Indirect

C. OSPF

D. Static route

Answer: C

Question: 107

Refer to the exhibit.

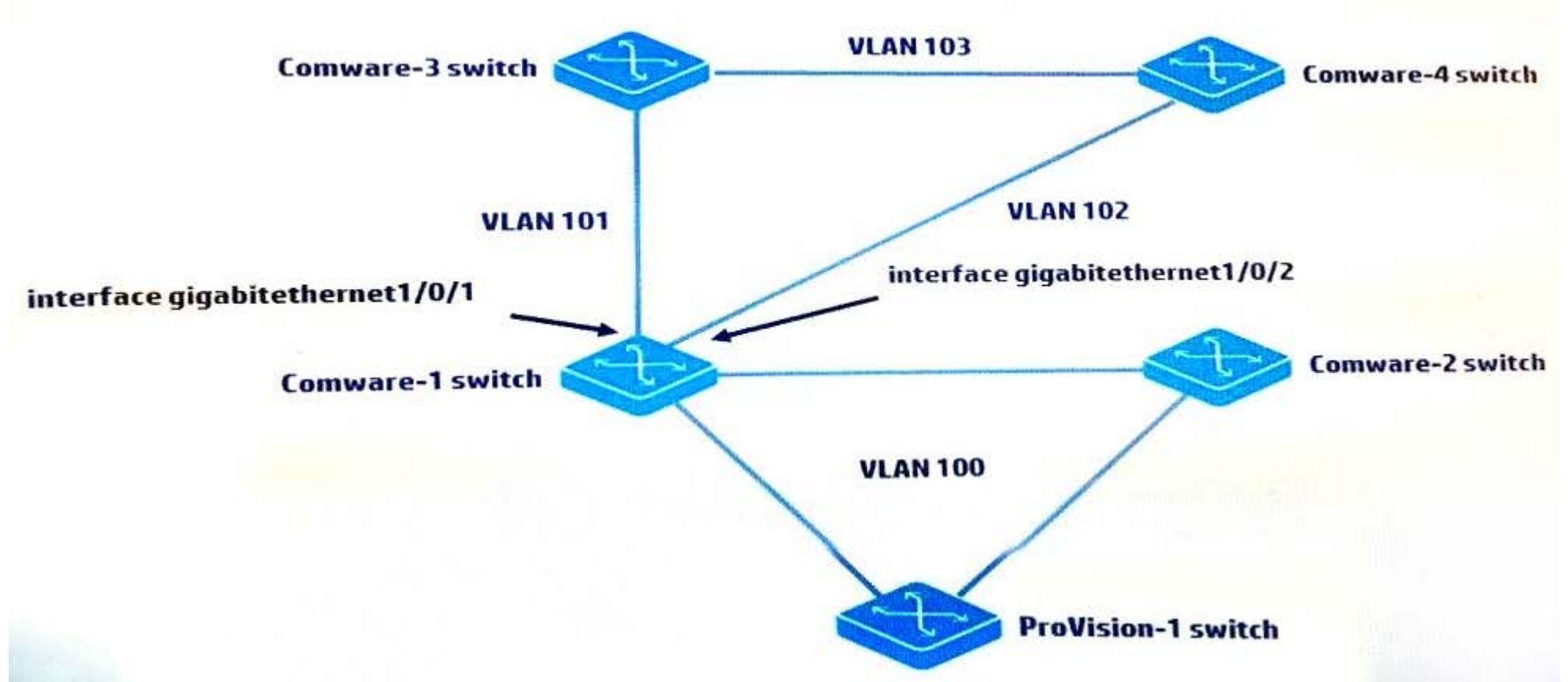

MSTP is configured on all switches shown in the exhibit. The Comware-1, Comware-3, and Comware-4 switches are set up for OSPF. Comware-1 and Comware- 4 switches fail to achieve neighbor adjacency. The network administrator analyzes the issue and determines that MSTP is blocking on port gigabitethernet1/0/2 on Comware-1. Which configuration should the administrator configure on ports g1/0/1 and g1/0/2 to allow Comware-1 to form the correct OSPF adjacencies with Comware-3 and Comware-4?

A. interface g1/0/1 spanning-tree bpdu-filter quit interface g1/0/2 spanning-tree bpdu-filter quit

B. interface g1/0/1 undo stp enable quit interface g1/0/2 undo stp enable quit

C. interface g1/0/1 stp link-mode route quit interface g1/0/2 stp link-mode route quit

D. interface g1/0/1 stp bpdu-filter quit interface g1/0/2 stp bpdu-filter quit

Answer: A

Question: 108

A network administrator plans to execute show commands as well as make conjuration changes. Which HP ProVision privilege role must be assigned to an account for the administrator to do this?

A. Operator

B. Administrator

C. Superuser

D. Manager

Answer: D

## Question: 109

A customer purchases HP Intelligent Management Center (IMC) to help manage their network. The customer needs access to real-time and historical data about users and applications that consume bandwidth. Which IMC module should the customer purchase?

A. NTA B. WSM C. UAM D. EAD

Answer: A

Question: 110

Which statement is true about the default configuration on an HP ProVision switch?

A. Spanning tree is disabled. B. LACP is used when a BAGG interface is created. C. IRF is enabled. D. RSTP is the default spanning tree mode. F. C. IRis enabled. G. B. LACP is used when a BAGinterface is created.

Answer: A

Question: 111

A company has a network comprised of HP Comware and ProVision switches. A network administrator purchases HP Intelligent Management Center (IMC) to manage the switches in this network. Which step must the administrator perform on the Comware switches but not on the ProVision switches?

A. Configure SNMP traps.

B. Configure VTY interface authentication.

C. Define SNMPv2? community strings or SNMPv3 groups and users.

D. Configure telnet or SSH. B

Answer: See A. Configure SNMP traps. B. Configure VTY interface authentication. C. Define SNMPv2? community strings or SNMPv3 groups and users. See Explanation

Question: 112

Refer to the exhibit.

<Comware> display irf topology

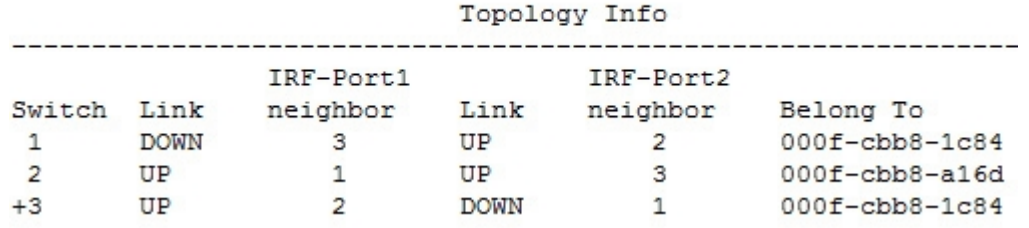

Examine the HP Comware switch output shown in the exhibit. Based on this output, what is a correct description of the IRF topology with which this switch is associated?

A. This is a failed IRF daisy chain topology. B. This is a functioning IRF chain topology. C. This is a functioning IRF ring topology. D. This is a failed IRF ring topology. F. D. This is a failed IRring topology.

Answer: C

Question: 113

Which settings enable a network administrator to use terminal emulation software to interface with an HP Comware switchÆs auxiliary port?

A. 9600 bps, 7 data bits, 1 stop bit, no parity, flow control B. 14,200 bps, 8 data bits, 1 stop bit, parity, flow control C. 9600 bps, 8 data bits, 1 stop bit, no parity, no flow control D. 9600 bps, 8 data bits, 1 stop bit, parity, flow control

Answer: C

Question: 114

address?

A. the IP address on the local interface that is used to egress traffic towards its destination

B. the lowest IP address on the neighboring router in the path towards its destination

C. the IP address on the connected interface of a neighboring router in the path towards its destination

D. the IP address of the default gateway in the destination subnet

Answer: C

Question: 115

Which privilege level would a network administrator use to configure an HP ProVision switch?

A. Super

B. User

C. Manager

D. Administrator

Answer: C

Question: 116

A company has a policy that requires all administrators to use secure access for in-band management. The administrator sets up SSH access on the HP Comware switches in the network to meet this requirement. The administrator enables SSH, and creates SSH keys and administrator accounts on the Comware switches. Every time the administrator attempts to log in to the switches the SSH access is denied. The VTYs are configured as: user-interface vty 0 15 authentication-mode password user privilege level 3 quit What is the correct authentication mode the administrator must configure on the VTYs of the Comware switch so the switch prompts for usernames and passwords?

A. username

B. aaa

C. scheme

D. local

Answer: C

# For More exams visit https://killexams.com/vendors-exam-list

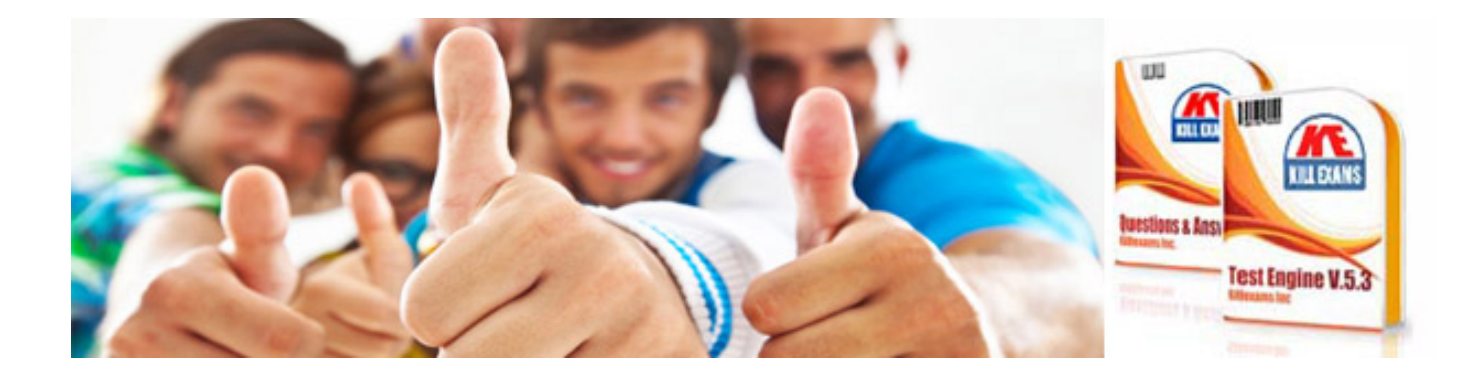

*Kill your exam at First Attempt....Guaranteed!*